### **Y.M.PUBLIC SCHOOL, BENGALURU SUMMATIVE ASSESSMENT-01 SUB: COMPUTER**

#### **CLASS – VII STD**

#### **I. Choose the correct answer:-**

- 1. This command is used to jump to a particular section in the program\_\_\_\_\_\_\_\_\_\_
- a. Move b. RUN c. GOTO
- 2. \_\_\_\_\_\_\_\_\_\_\_\_\_ is used to draw a filled rectangle with X1,Y1 and X2,Y2 diagonal opposite corners of the rectangle
- a. DF b.  $CF$  c. BF
- 3. Which of these arranges the entire data in a list in a particular order?
- a. Sorting b. formatting c. filtering
- 4. Which of these chart type is not circular in shape\_\_\_\_\_\_\_\_\_\_\_\_\_\_\_\_\_\_\_\_\_\_\_\_\_\_\_\_ a. Pie b. column c. doughnut 5. The pre-defined formulas are known as \_\_\_\_\_\_\_\_\_\_\_ a. Functions b. properties c. cell references
- 6. Microsoft word is a  $\frac{1}{\sqrt{1-\frac{1}{\sqrt{1-\frac{1}{\sqrt{$
- a. Application software b. system software c. plug in software
- 7. Binary number system uses only \_\_\_\_\_\_\_\_\_\_\_
- a. 10 digits b. 3 digits c. 2 digits
- 8. The pre-defined formulas are known as
- a. Properties b. cell references c. functions
- 9. Which of three chart type is not circular in shape? a. Column b. pie c. doughnut
- 10. Value 9 is used to define the color code of \_\_\_\_\_\_\_\_\_
- a. Bright white b. bright blue c. black
- 11. This loop is functionally equivalent to do while….loop
- a. Far....next b. do….loop c. while wend
- 12. In excel, every cell has a unique\_\_\_\_\_\_\_
- a. Property b. function c. cell reference
- 13. As soon as you insert a chart, how many tabs appear on the ribbon? a. Two b. three c. four
- 14. The counter variable increases or decreases by the species\_\_\_\_\_\_\_\_\_\_\_\_\_\_
- a. Step value b. END value c. START value
- 15. Value 9 is used to draw a filled rectangle with Y1, and X2,Y2 as diagonally opposite corners of the rectangle
- a. DF b. CF c. BF
- 16. As soon as you insert a chart, how many new tabs, appear on the ribbon\_\_\_\_\_\_\_\_\_
- a. Two b. three c four
- 17. Which option in the sort and filter group of the data tab removes all filters from the list
- a. Remove b. filter c. delete filter

## **II. Fill in the blanks:-**

- 1. \_\_\_\_\_\_\_\_\_\_\_\_\_\_\_\_ Statements are used in programs to repeat a block of statement repeatedly.
- 2. Screen mode 0 stands for \_\_\_\_\_\_\_\_\_\_\_\_\_\_ mode.
- 3. Chart type is used to plot the scientific data or share market statistics.
- 4. \_\_\_\_\_\_\_\_\_\_\_make the comparison of data easy at different points.
- 5. A  $\frac{1}{\sqrt{1-\frac{1}{\sqrt{1-\frac{1}{\sqrt{$ intelligence
- 6. \_\_\_\_\_\_\_\_\_\_\_is an example of a system running with artificial intelligence.
- 7. The customized software is also known as
- 8. A contains is nothing but an intersection of the row and column where the cell is located.
- 9. A formula in excel has to be started with \_\_\_\_\_\_\_\_\_sign.
- 10. \_\_\_\_\_\_\_\_\_\_\_\_\_\_\_\_\_\_\_chart type is used to plot the scientific data or share market.
- 11. Screed mode O stands for \_\_\_\_\_\_\_\_ mode.
- 12. \_\_\_\_\_\_\_\_\_statements are used in programs to repeat a block of statements repeatedly.
- 13. \_\_\_\_\_\_\_\_\_\_\_\_\_\_make the comparison of data easy at different points.
- 14. Screen \_\_\_\_\_\_\_\_\_-gives graphics mode with 640 x 350 pixels
- 15. The \_\_\_\_\_\_\_\_\_\_\_\_\_\_ ladder is useful to check multiple conditions.
- 16. The \_\_\_\_\_\_\_\_\_ option automatically lists down the filtering options.
- 17. **Example 17.** Chart type is used to plot the scientific data or share market statistics.
- 18. Quotient is a type of <u>equal</u> function.

## **III. Match the following:-**

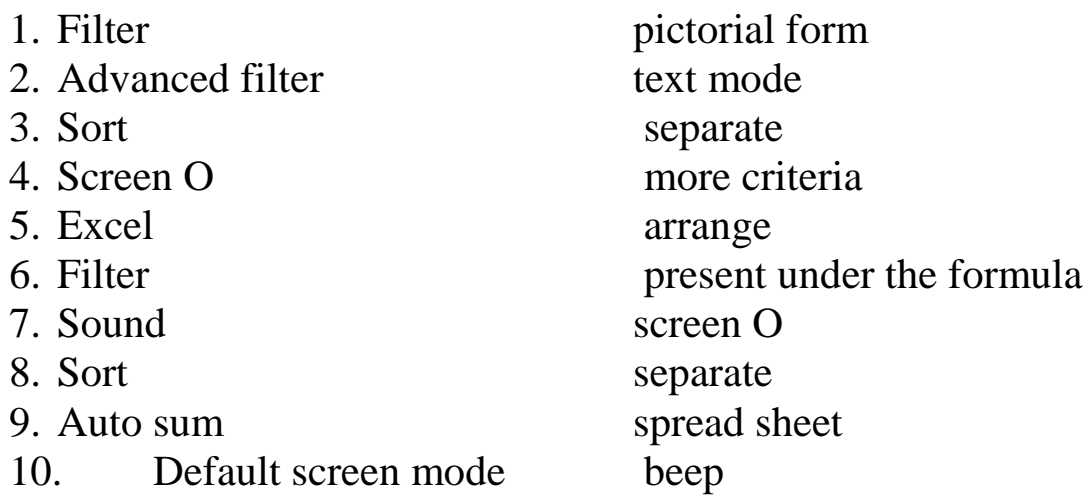

#### **IV. Write true or false:-**

- 1. An interpreter is a language processor
- 2. Function arguments are the data entered while using a function
- 3. You cannot use the mouse and keyboard to enter the formula in the cells.
- 4. Sorting data is arranging the data either in ascending and descending order.
- 5. We use advanced filter feature in case of adding more than one criterion.
- 6. Screen 1 is the default mode QBASIC
- 7. When you start QBASIC, by default, the program uses text mode
- 8. The pie chart is like line chart type.
- **V. Guess who I am:-**
- 1. I am the first generation language
- 2. I am a number system that uses only two digits
- 3. I am an application software used to create presentations
- 4. I enable the user to use mnemonics is place of OS and IS

# **VI. Identify the name of the chart:-**

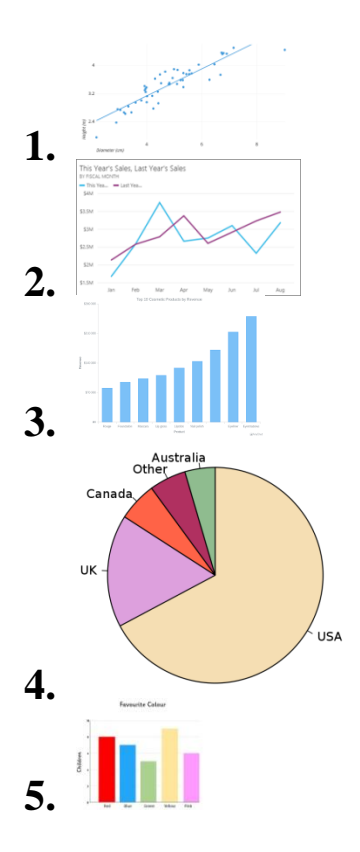

### **VII. Write the output for each of the following functions:-**

- $1. = power(2.5)$  $2. = \text{max}(-30, 45, 30 - 45, 4, 0)$
- $3. = sum(8,-6,3,20)$
- $4. = \text{average } (45,30,50,47,33)$
- 5. = quotient  $(97 + 43, 27 + 43)$

## **VIII.Which tab is used to do the following:-**

- 1. To perform conditional formatting on data-
- 2. To sort a given column
- 3. To create a chart for given data
- 4. To get the advanced filter option
- 5. To change a chart type

## **IX. Write the colour codes with their names in QBASIC:-**

- 1. 2
- 2. 6
- 3. 8
- 4. 9
- 5. 1

### **X. Write the syntax of the following command:-**

- 1. Paint
- 2. Sound
- 3. Circle
- 4. Rectangle

## **XI. Answer the following:-**

- 1. What are control statements?
- 2. What are pixels?
- 3. What is conditional formatting?
- 4. Write any two statistical functions?
- 5. Do write the types of cell reference?
- 6. What is software?
- 7. Describe the types of cell references?
- 8. What functions are in excel?
- 9. What is conditional formatting?
- 10. What are pixels?
- 11. What are control statements?
- 12. Write any two conditional statements?
- 13. Define term chart?
- 14. Name the types of software?
- 15. Differentiate between screen O mode and screen 2 mode?